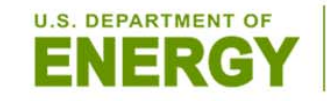

**Office of Electricity Delivery** and Energy Reliability

## 11.07.2011

# US DOE Computational Tools for Smart Grid and Energy Storage

**EU‐US cooperation on Smart Grid assessment methodologies**

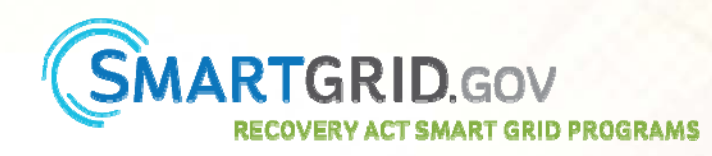

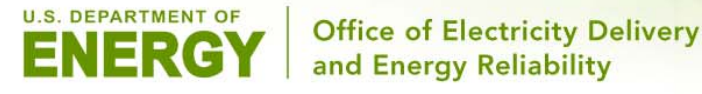

# **The Smart Grid Computational Tool (SGCT) is an Excel based tool for identifying and quantifying smart grid project benefits.**

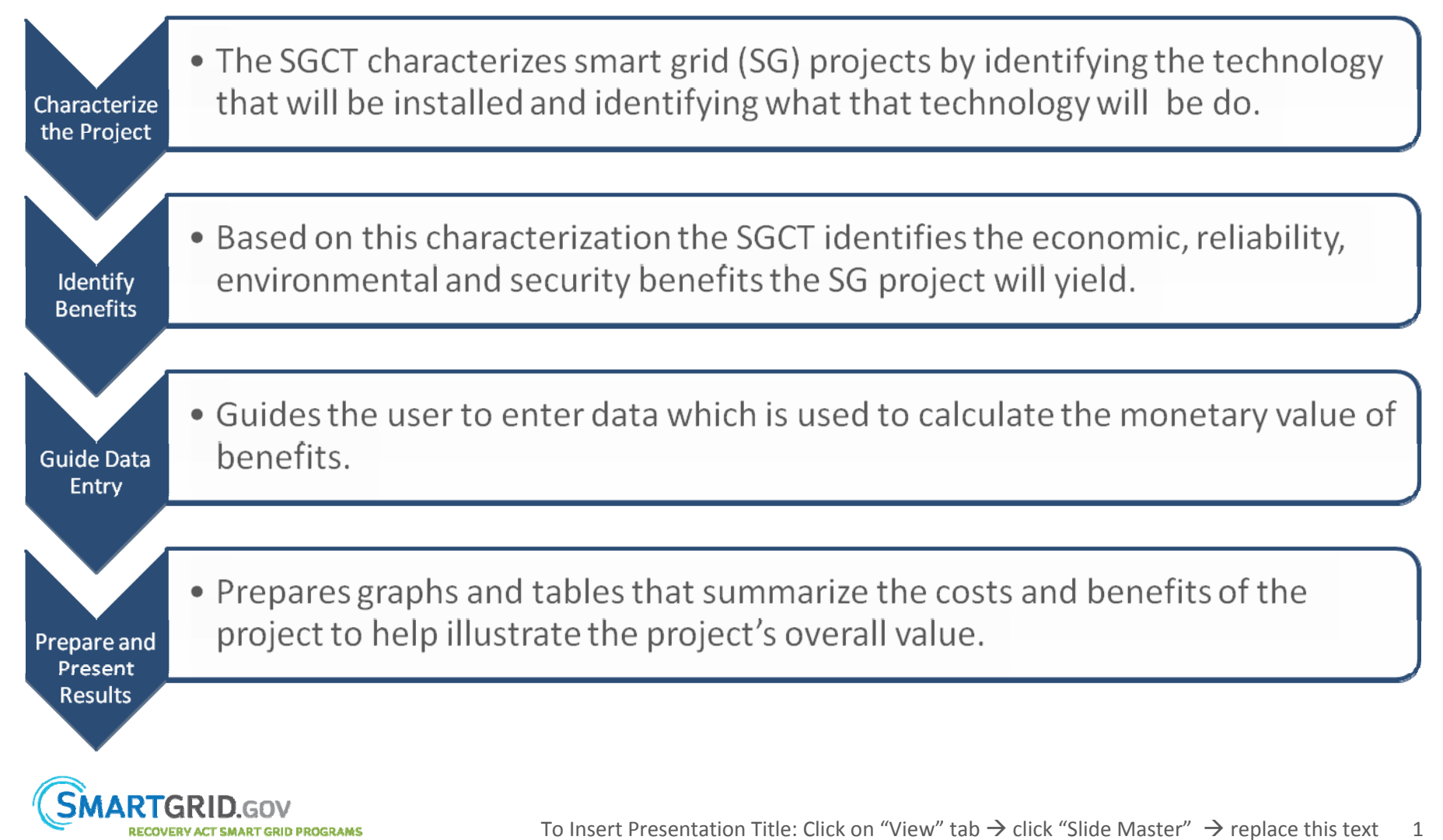

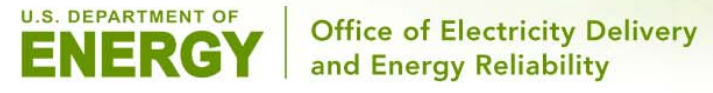

**The primary purpose of the SGCT is to account for benefits delivered by <sup>a</sup> smart grid project.**

# **Account for Project Benefits and Value (Backcasting)**

#### What the SGCT does

- Analyzes an operational project
- · Inputs are measured data and reflect actual performance
- Translates inputs into monetary benefits and projects results forward
- · Results represent actual project value.

#### What the SGCT could be used for

- Quantify the benefits of the SG project or technology
- Compare costs and benefits of a SG project
- Identify the key drivers of realized henefits
- Refine metrics data collection approaches for tracking benefits

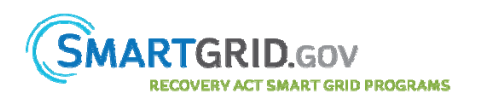

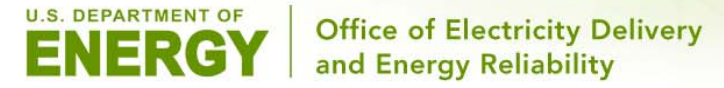

**The process of analyzing an smart grid deployment can be summarized with <sup>a</sup> series of questions.**

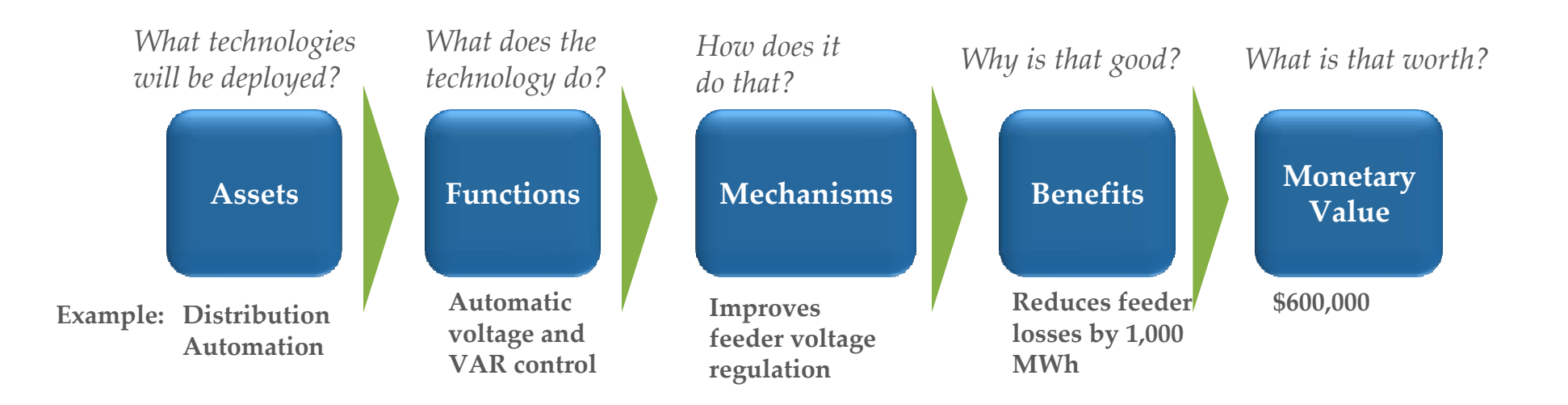

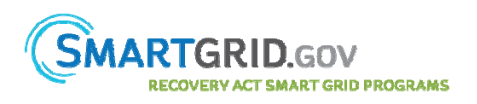

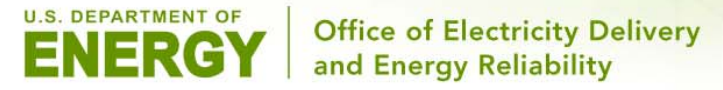

# **SGCT modules reflect the activities involved in assessing the value of <sup>a</sup> smart grid project.**

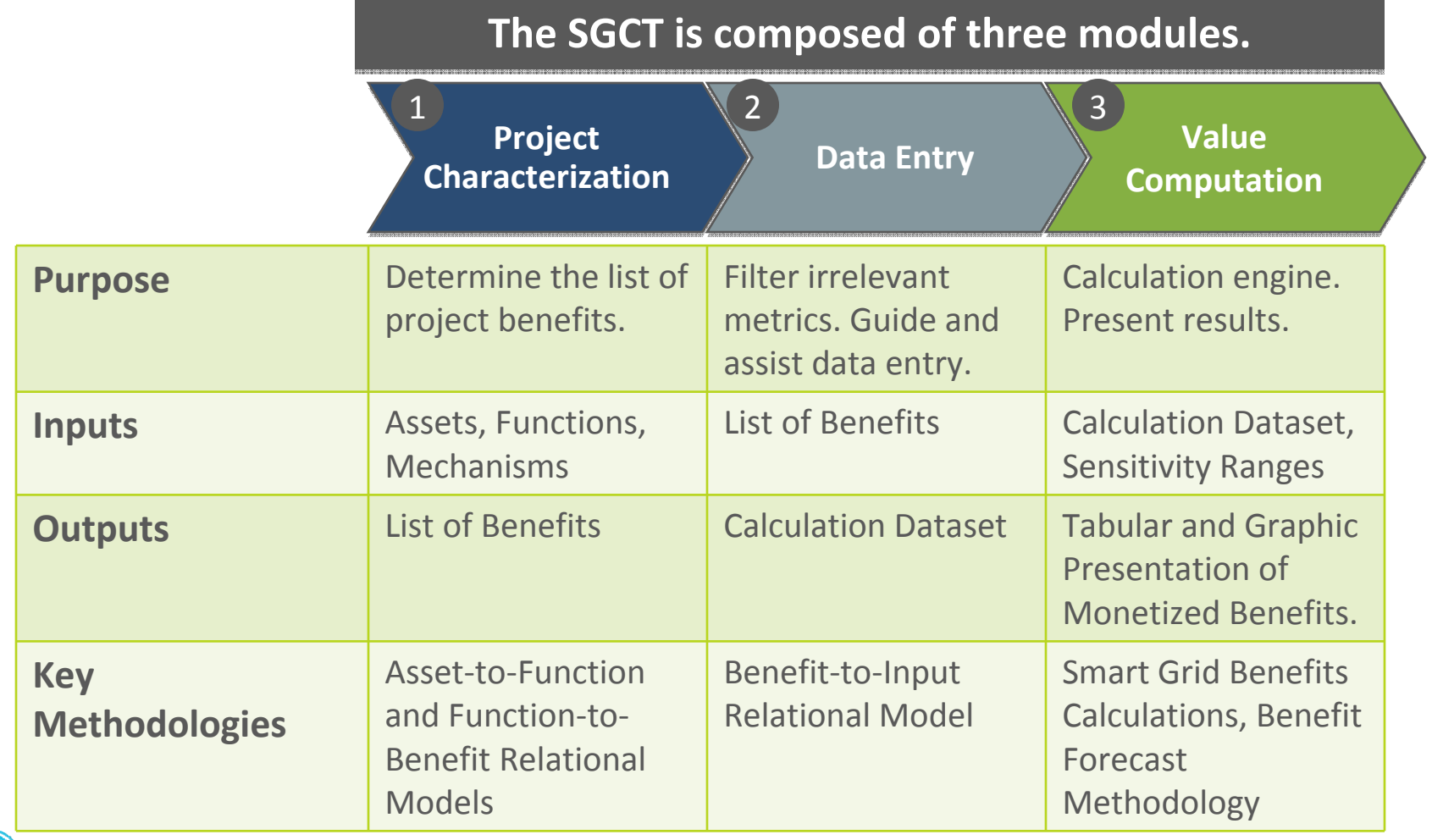

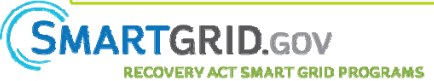

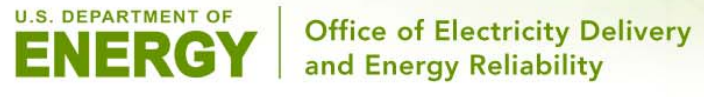

**The Energy Storage Computational Tool (ESCT) is <sup>a</sup> simplified version of the SGCT with <sup>a</sup> focus on calculating ES specific benefits.**

- •The ESCT is built on the structure of the SGCT but has <sup>a</sup> greater ability to identify and quantify ES benefits because:
	- It only contains content relevant to energy storage (ES)
	- It delves into greater detail concerning the location, market and application of ES assets
	- The rationale for ES benefits is rigorously defined
	- The energy storage calculations are more detailed

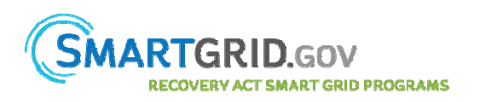

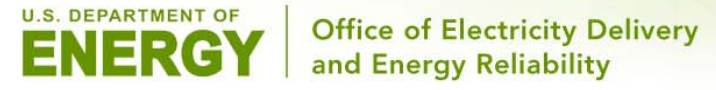

**The ESCT is an Excel based tool for identifying and quantifying ES project benefits.**

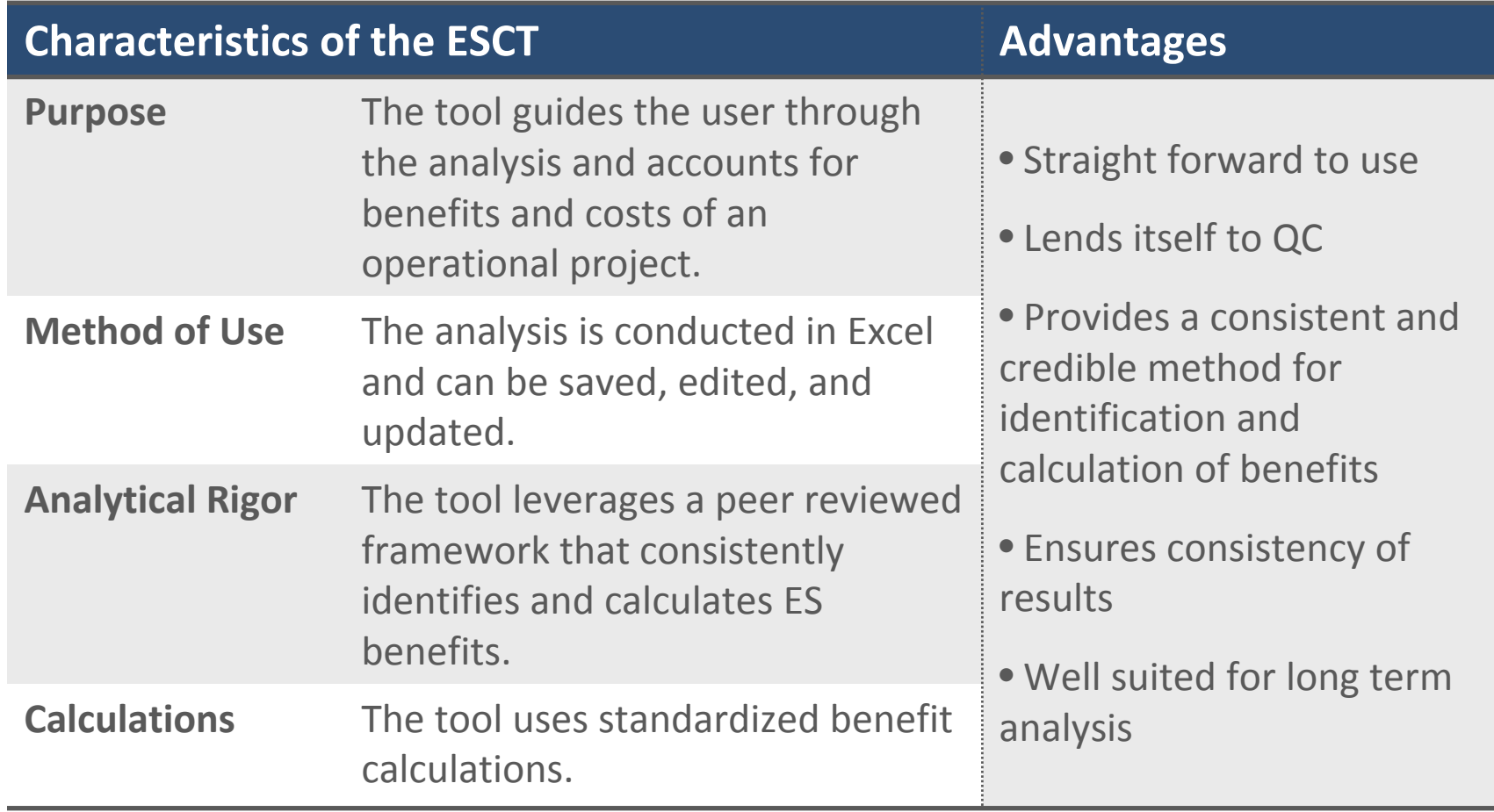

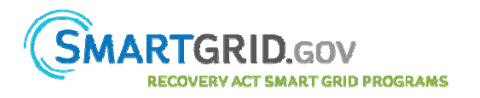

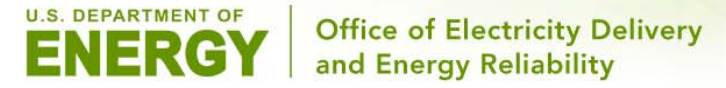

**The process of analyzing an ES deployment can also be summarized with <sup>a</sup> series of questions.**

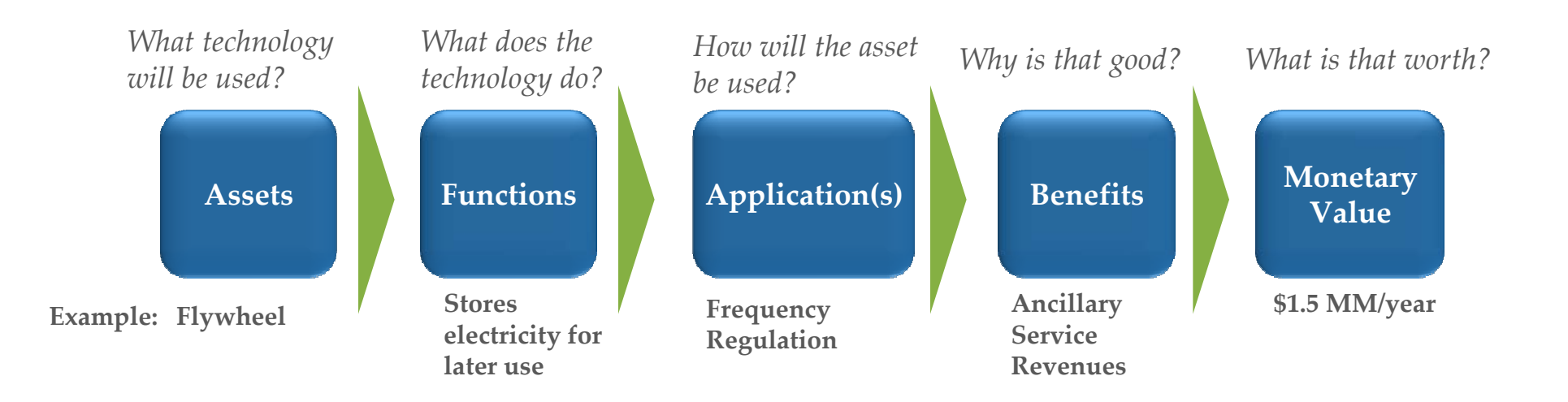

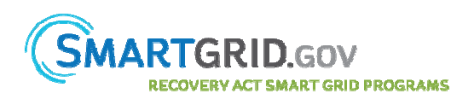

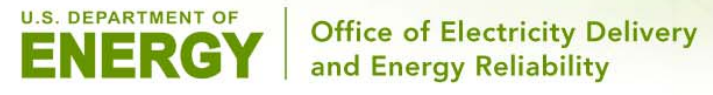

**VERY ACT SMART GRID PROGRAMS** 

US DOE Computational Tools

**In order to fully define the applications and benefits of <sup>a</sup> specific ES project, several additional details must be specified.**

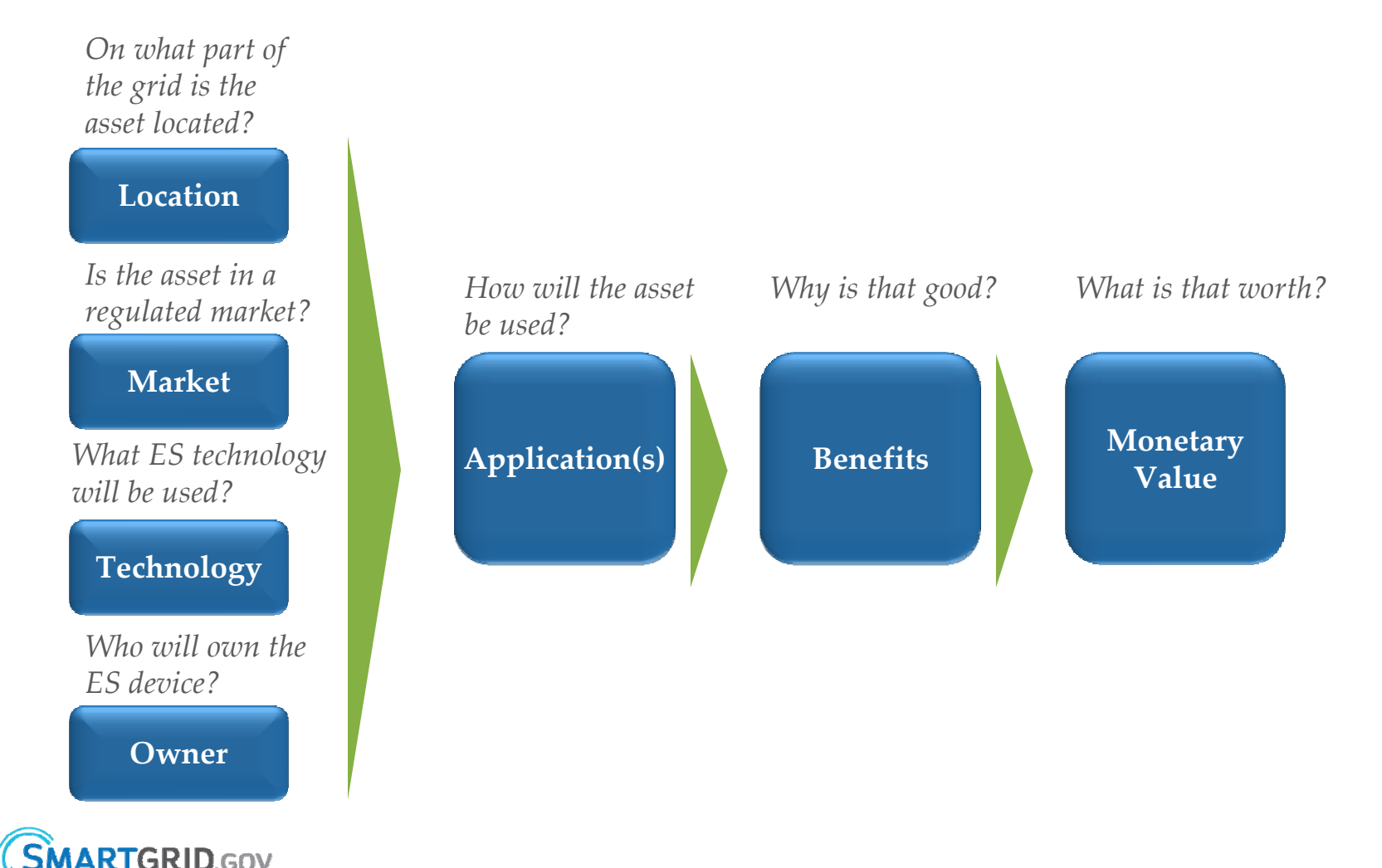

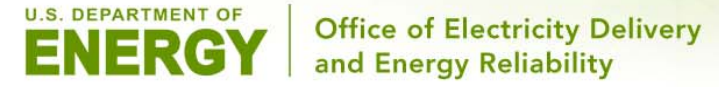

### **The ESCT leverages the energy storage applications developed by Sandia National Labs.**

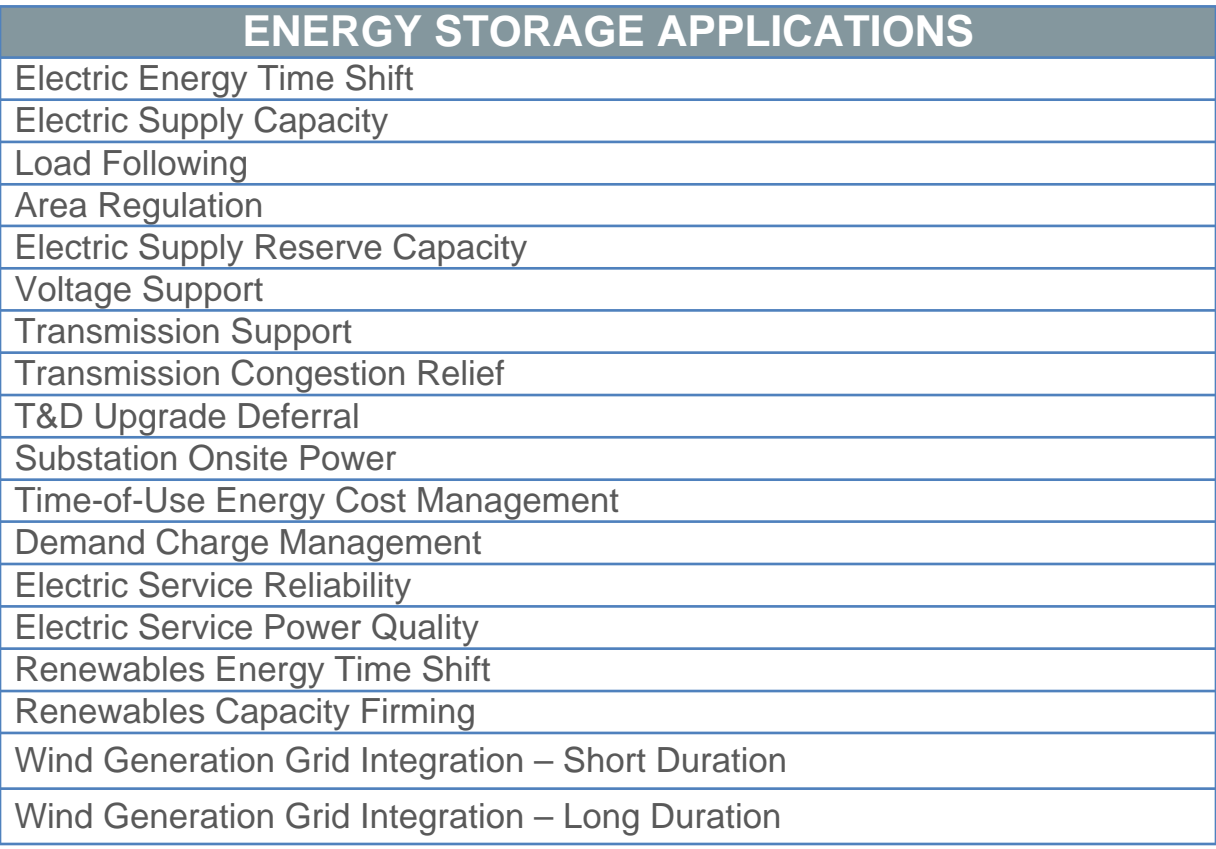

Reference Document – *Energy Storage for the Electricity Grid: Benefits and Market Potential Assessment Guide* (SAND2010‐0815, February 2010)

http://www.smartgrid.gov/sites/default/files/resources/energy\_storage.pdf

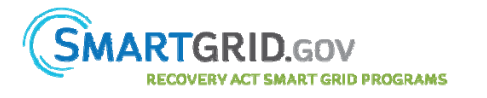